## Package 'ggtut'

March 25, 2013

<span id="page-0-1"></span><span id="page-0-0"></span>Title support for tutorial on genetics of gene expression ISMB 2011

Version 0.0.43

Author VJ Carey <stvjc@channing.harvard.edu>

Description various resources for genetics of expression with R/bioc

Suggests rtracklayer, GenomicFeatures, ChIPpeakAnno,TxDb.Hsapiens.UCSC.hg18.knownGene

Depends R (>= 2.14.0), GGtools (>= 3.11.32), ff, GenomicRanges,snpStats, GGdata, GenomicFeatures, ChIPpeakAnno, Rsamtools(>= 1.5.35), cheung2010, SNPlocs.Hsapiens.dbSNP.20120608, hmyriB36

Maintainer VJ Carey <stvjc@channing.harvard.edu>

License Artistic-2.0

LazyLoad yes

### R topics documented:

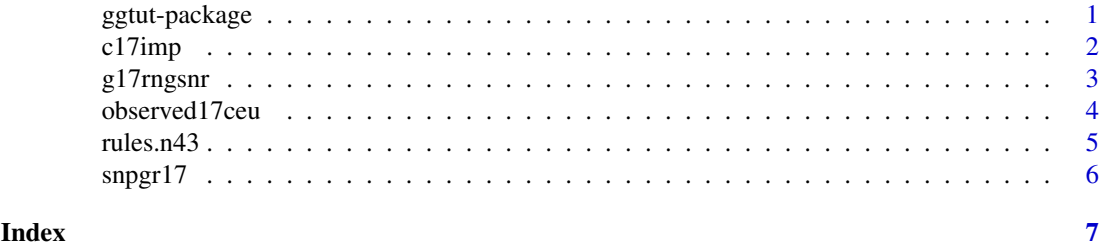

ggtut-package *support for tutorial on genetics of gene expression ISMB 2011*

#### Description

various resources for genetics of expression with R/bioc

2 c17imp  $\epsilon$  2

#### Details

```
Package: gata the control of the control of the control of the control of the control of the control of the control of the control of the control of the control of the control of the control of the control of the control o
Version: 0.0.11
Suggests: rtracklayers and the control of the control of the control of the control of the control of the control of the control of the control of the control of the control of the control of the control of the control of 
\Omega Depends: \OmegaLicense: Artistic-2.0 artistic-2.0 artistic-2.0 artistic-2.0 artistic-2.0 artistic-2.0 artistic-2.0 artistic-2
LazyLoad: yesterday and the control of the control of the control of the control of the control of the control of the control of the control of the control of the control of the control of the control of the control of the
Built: R 2.14.0; ; 2011-05-19 17:26:27 UTC; unix
CPS17 is a cisProxScores instance, as is PERMCPS17, serialized to reduce vignette computation time. SVA1 is an sva() c
```
Index:

observed17ceu obtain access to ff-based archives of eQTL test results hg18tx a function that returns a reference to a transcriptDb instance for hg18 getFixedBFL retrieve a BamFileList of 41 small RNA seq extracts with nicely formatted HapMap names

Further information is available in the following vignettes:

tut11 (source, pdf)

#### Author(s)

VJ Carey <stvjc@channing.harvard.edu>

Maintainer: VJ Carey <stvjc@channing.harvard.edu>

#### Examples

```
library(ggtut)
o17 = observed17ceu()o17
ch41 = getFixedBFL()ch41
```
c17imp *SnpMatrix instance with imputations from 1KG to CEU chr 17*

#### Description

SnpMatrix instance with imputations from 1KG to CEU chr 17

#### Usage

data(c17imp)

<span id="page-1-0"></span>

#### <span id="page-2-0"></span>g17rngsnr 3

#### Format

The format is: Formal class 'SnpMatrix' [package "snpStats"] with 1 slots ..@ .Data: raw [1:90, 1:175170] 77 d6 77 2d ...  $\ldots$  attr(\*, "dimnames")=List of 2 .. .. ..\$ : chr [1:90] "NA06985" "NA06991" "NA06993" "NA06994" ... .. .. ..\$ : chr [1:175170] "chr17:1869" "rs17055023" "rs6565733" "rs34663111" ...

#### Source

uses rules.n43

#### Examples

library(snpStats) data(c17imp) c17imp

g17rngsnr *ranges of genes on chrom 17 (uses hg18)*

#### Description

ranges of genes on chrom 17 (uses hg18)

#### Usage

data(g17rngsnr)

#### Format

The format is:

Formal class 'GRanges' [package "GenomicRanges"] with 6 slots

..@ seqnames :Formal class 'Rle' [package "IRanges"] with 4 slots

.. .. ..@ values : Factor w/ 1 level "chr17": 1

 $\ldots$   $\ldots$   $\omega$  lengths : int 475

.. .. ..@ elementMetadata: NULL

 $\ldots \ldots \omega$  metadata : list()

..@ ranges :Formal class 'IRanges' [package "IRanges"] with 6 slots

.. .. ..@ start : int [1:475] 39509647 50333051 46294586 77439016 38229969 37098653 45133689 58981554 44263371 17349602 ...

.. .. ..@ width : int [1:475] 46894 61277 5753 3743 19335 2772 6839 43820 33858 86118 ...

.. .. ..@ NAMES : chr [1:475] "GI\_21237796-A" "GI\_4885638-S" "GI\_22035666-S" "GI\_17572809- S" ...

.. .. ..@ elementType : chr "integer"

.. .. ..@ elementMetadata: NULL

.. .. ..@ metadata : list()

..@ strand :Formal class 'Rle' [package "IRanges"] with 4 slots

.. .. ..@ values : Factor w/ 3 levels "+","-","\*": 3

.. .. ..@ lengths : int 475

 $\ldots$   $\ldots$   $\omega$  metadata : list() ..@ elementMetadata:Formal class 'DataFrame' [package "IRanges"] with 6 slots .. .. ..@ rownames : NULL .. .. ..@ nrows : int 475 .. .. ..@ listData :List of 1 .. .. .. ..\$ probeid: chr [1:475] "GI\_21237796-A" "GI\_4885638-S" "GI\_22035666-S" "GI\_17572809-  $\mathbf{S}$  ... .. .. ..@ elementType : chr "ANY" .. .. ..@ elementMetadata: NULL

```
.. .. ..@ metadata : list()
```
..@ seqinfo :Formal class 'Seqinfo' [package "GenomicRanges"] with 3 slots

.. .. ..@ seqnames : chr "chr17"

.. .. ..@ elementMetadata: NULL

- .. .. ..@ seqlengths : int NA
- .. .. ..@ is\_circular: logi NA
- ..@ metadata : list()

#### Examples

```
data(g17rngsnr)
g17rngsnr
\#\# maybe str(g17rngsnr); plot(g17rngsnr)...
```
observed17ceu *obtain access to ff-based archives of eQTL test results*

#### Description

obtain access to ff-based archives of eQTL test results

#### Usage

```
observed17ceu()
onePerm17ceu()
```
#### Details

The underlying ff data were obtained as follows

 $dropMonomorphies = function(sms) \{ s\} = smList(sms) \; summs = \text{apply}(s\text{], col.} summary)$  $\text{today} = \text{apply}(\text{summs}, \text{function}(x) \text{ which } (x), \text{"RAF"} == 1 | x, \text{"RAF"} == 0)) \text{ for (i in 1:length}(\text{today}))$ if  $(\text{length}(todrop[[i]])>0) \text{ s}[[i]] = \text{s}[[i]]$ ,-todrop $[[i]]]$  sms@smlEnv\$smList = sl sms } library(GGdata) library(multicore) data(eset) ex library(genefilter) exf1 = nsFilter(ex) length(get("17", revmap(illuminaHuman  $kp = interest(ZZ, featureNames(exf1[[1]]) c17 = getsS("GGdata", "17", renameChrs="chr1", probesToKeep, kpc = intersect(ZZ, featureName)$  $fdm = eqtTests(c17, \text{ }^{\sim}male, targetir = "c17c", genegraph = 1, geneApply = mclapply) save(f1dm, file = "f1dm.rda")$  $set. seed(1234); permfdm = eqtTests(permEx(c17), \text{^"male}, targetir = "c17c" perm", genegran =1, geneApply = mceq, s.$ save(permf1dm, file="permf1dm.rda")

#### Value

an instance of [eqtlTestsManager-class](#page-0-1)

<span id="page-3-0"></span>

#### <span id="page-4-0"></span>rules.n43 5

#### Examples

```
f1 = observed17ceu()f1
f1@call
f1[ rsid("rs7502145"), probeId("GI_10190685-S")]
pf1 = onePerm17ceu()pf1[ rsid("rs7502145"), probeId("GI_10190685-S")]
```
#### rules.n43 *snpStats imputation rules instance*

#### Description

snpStats imputation rules instance

#### Usage

data(rules.n43)

#### Format

The format is: Formal class 'ImputationRules' [package "snpStats"] with 1 slots ..@ .Data:List of 470806 .. ..\$ : NULL .. ..\$ :List of 4 .. .. ..\$ maf : num 0.128 .. .. ..\$ r.squared: num 0.901 .. .. ..\$ snps : chr [1:4] "rs11654695" "rs9789059" "rs8073513" "rs7225087" .. .. ..\$ hap.probs: num [1:32] 0.00 1.02e-21 0.00 1.45e-07 1.52e-07 ... .. ..\$ :List of 4 .. .. ..\$ maf : num 0.163 .. .. ..\$ r.squared: num 0.802 .. .. ..\$ snps : chr [1:4] "rs11654695" "rs12449775" "rs8078223" "rs9907102" .. .. ..\$ hap.probs: num [1:32] 0.02863 0.0253 0.00342 0.07866 0.01717 ... .. ..\$ :List of 4 .. .. ..\$ maf : num 0.116 .. .. ..\$ r.squared: num 0.881 .. .. ..\$ snps : chr [1:4] "rs11654695" "rs9789059" "rs8073513" "rs4968164" .. .. ..\$ hap.probs: num [1:32] 0.00 1.96e-13 0.00 4.91e-05 1.05e-06 ...  $\ldots\$  : NULL

.. .. [list output truncated]

#### Examples

```
library(snpStats)
data(rules.n43)
rules.n43[1:4]
\#\#\text{ maybe str(rules.n43)}; plot(rules.n43)...
```
<span id="page-5-0"></span>

#### Description

SNP locations for chr 17

#### Usage

data(snpgr17)

#### Format

The format is:

Formal class 'GRanges' [package "GenomicRanges"] with 6 slots ..@ seqnames :Formal class 'Rle' [package "IRanges"] with 4 slots .. .. ..@ values : Factor w/ 1 level "chr17": 1 .. .. ..@ lengths : int 316396 .. .. ..@ elementMetadata: NULL  $\ldots \ldots \omega$  metadata : list() ..@ ranges :Formal class 'IRanges' [package "IRanges"] with 6 slots .. .. ..@ start : int [1:316396] 6934 7214 7242 8611 11743 11830 13546 13905 14122 14300 ... .. .. ..@ width : int [1:316396] 1 1 1 1 1 1 1 1 1 1 ... .. .. ..@ NAMES : chr [1:316396] "rs1106176" "rs6420494" "rs6420495" "rs62054996" ... .. .. ..@ elementType : chr "integer" .. .. ..@ elementMetadata: NULL  $\ldots$   $\ldots$   $\omega$  metadata : list() ..@ strand :Formal class 'Rle' [package "IRanges"] with 4 slots .. .. ..@ values : Factor w/ 3 levels "+","-","\*": 3 .. .. ..@ lengths : int 316396 .. .. ..@ elementMetadata: NULL  $\ldots \ldots \omega$  metadata : list() ..@ elementMetadata:Formal class 'DataFrame' [package "IRanges"] with 6 slots .. .. ..@ rownames : NULL .. .. ..@ nrows : int 316396 .. .. ..@ listData : Named list() .. .. ..@ elementType : chr "ANY" .. .. ..@ elementMetadata: NULL  $\ldots \ldots \omega$  metadata : list() ..@ seqinfo :Formal class 'Seqinfo' [package "GenomicRanges"] with 3 slots .. .. ..@ seqnames : chr "chr17" .. .. ..@ seqlengths : int NA .. .. ..@ is\_circular: logi NA

..@ metadata : list()

#### Examples

```
data(snpgr17)
snpgr17
\#\# maybe str(snpgr17); plot(snpgr17)...
```
# <span id="page-6-0"></span>Index

∗Topic datasets c17imp, [2](#page-1-0) g17rngsnr, [3](#page-2-0) rules.n43,  $5$ snpgr17,  $6$ ∗Topic models observed17ceu, [4](#page-3-0) ∗Topic package ggtut-package, [1](#page-0-0)

bestGenesPerSNP\_obs *(*ggtut-package*)*, [1](#page-0-0) bestGenesPerSNP\_perm *(*ggtut-package*)*, [1](#page-0-0)

c17imp, [2](#page-1-0) CPS17 *(*ggtut-package*)*, [1](#page-0-0)

g17rngsnr, [3](#page-2-0) getFixedBFL *(*ggtut-package*)*, [1](#page-0-0) ggtut *(*ggtut-package*)*, [1](#page-0-0) ggtut-package, [1](#page-0-0)

hg18tx *(*ggtut-package*)*, [1](#page-0-0)

observed17ceu, [4](#page-3-0) onePerm17ceu *(*observed17ceu*)*, [4](#page-3-0)

PERMCPS17 *(*ggtut-package*)*, [1](#page-0-0) permsb1 *(*ggtut-package*)*, [1](#page-0-0)

rsb2\_list *(*ggtut-package*)*, [1](#page-0-0) rsb2\_perm\_list *(*ggtut-package*)*, [1](#page-0-0) rules.n43, [5](#page-4-0)

sb1 *(*ggtut-package*)*, [1](#page-0-0)  $snpgr17, 6$  $snpgr17, 6$ SVA1 *(*ggtut-package*)*, [1](#page-0-0)

tr17\_1\_9 *(*observed17ceu*)*, [4](#page-3-0) tr17\_1\_9\_perm *(*observed17ceu*)*, [4](#page-3-0)